## [Dec-2017 Dumps [Premium 187q 70-743 Exam Questions Ens](http://www.mctsdump.com/?p=2302)ure 100 Percent Exam Passing

 New Updated 70-743 Exam Questions from PassLeader 70-743 PDF dumps! Welcome to download the newest PassLeader 70-743 VCE dumps: https://www.passleader.com/70-743.html (187 Q&As) Keywords: 70-743 exam dumps, 70-743 exam questions, 70-743 VCE dumps, 70-743 PDF dumps, 70-743 practice tests, 70-743 study guide, 70-743 braindumps, Upgrading Your Skills to MCSA: Windows Server 2016 Exam P.S. New **70-743** dumps PDF:

https://drive.google.com/open?id=0B-ob6L\_QjGLpdUZlRVBrYVdFb28 >> New 70-740 dumps PDF:

https://drive.[google.com/open?id=0B-ob6L\\_QjGLpN1d](https://www.passleader.com/70-743.html)mQkk4T3ZVVlU >> New **70-741** dumps PDF:

https://drive.google.com/open?id=0B-ob6L\_QjGLpRUl1Y0xaTTdfTjQ (Dec/2017 Updated) >> New 70-742 dumps PDF:

https://drive.google.com/open?id=0B-ob6L\_QjGLpMHhld1g4c081cFk (Dec/2017 Updated) >> New 70-744 dumps PDF:

[https://drive.google.com/open?id=0B-ob6L\\_QjGLpNVZKQ21OR3pCc0U](https://drive.google.com/open?id=0B-ob6L_QjGLpN1dmQkk4T3ZVVlU) **NEW QUESTION 160**Note: This question is part of a [series of questions that present the same scenario. Each question in the s](https://drive.google.com/open?id=0B-ob6L_QjGLpRUl1Y0xaTTdfTjQ)eries contains a unique solution that might meet the stated goals. Some question sets might have more than one correct solution, while others might not have a correct solution. After you [answer a question in this sections, you will NOT be able to return to it. A](https://drive.google.com/open?id=0B-ob6L_QjGLpMHhld1g4c081cFk)s a result, these questions will not appear in the review [screen.You have a Hyper-V host named Server1 that hosts a virtual machin](https://drive.google.com/open?id=0B-ob6L_QjGLpNVZKQ21OR3pCc0U)e named VM1. Server1 and VM1 run Windows Server

2016. The settings for VM1 are configured as shown in the exhibit below:

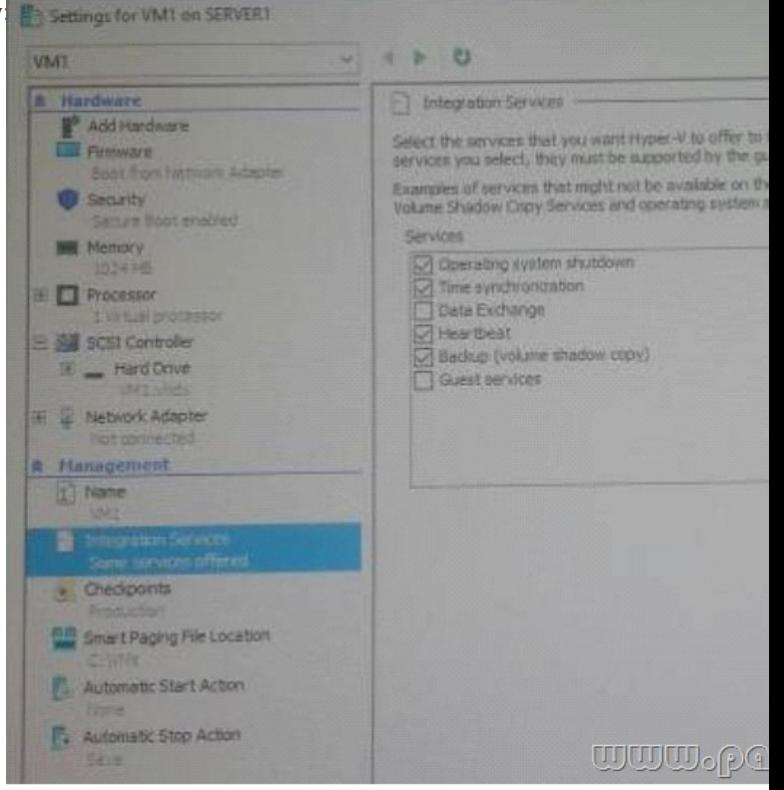

You need to ensure that you can use the Copy-VMFile cmdlet on Server1 to copy files from VM1.Solution: You need to enable the Data Exchange integration service for VM1.Does this meet the goal? A. YesB. No **Answer: A NEW QUESTION 161**Note: This question is part of a series of questions that present the same scenario. Each question in the series contains a unique solution that might meet the stated goals. Some question sets might have more than one correct solution, while others might not have a correct solution. After your answer a question in this section, you will NOT be able to return to it. As a result, these questions will not appear in the review screen.Your network contains an Active Directory forest named contoso.com. You need to identify which server is the schema master.Solution: From Windows PowerShell, you run Get-ADDomainController -Discover -Service 2 cmdlet. Does this meet the goal? A. YesB. No **Answer: BExplanation:**

https://blogs.technet.microsoft.com/mempson/2007/11/08/how-to-find-out-who-has-your-fsmo-roles/ **NEW QUESTION 162**You have a Scale-Out File Server that has a share named Share1. Share1 contains a virtual disk file named Disk1.vhd. You plan to create a guest failover cluster. You need to ensure that you can use the virtual disk as a shared virtual disk for the gust failover cluster.

Which cmdlet should you use? [A. Optimize VHDB. Optimize VHDSetC. Convert-VHDD. S](http://www.mctsdump.com/?p=2302)et-VHD **Answer: A NEW QUESTION 163**You are a network administrator for a company named Contoso, Ltd. The network is configured as shown in the

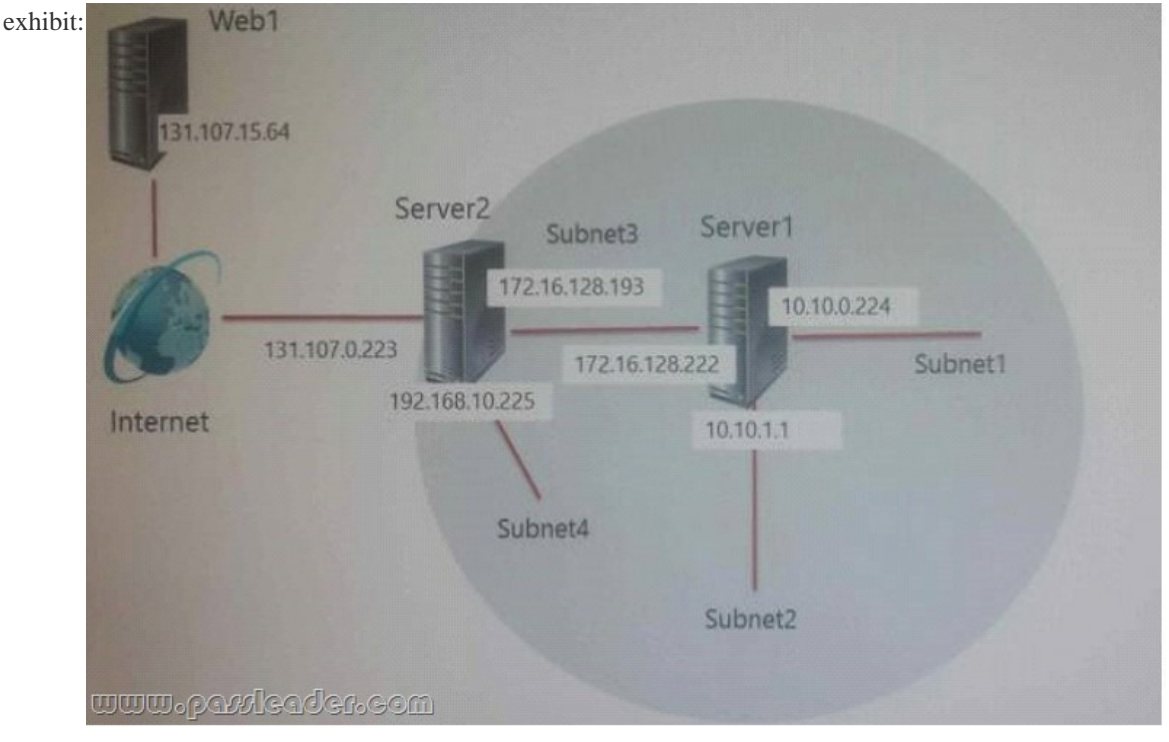

You install the Remote Access server role on Server2. Server2 has the following configured:\* Network address translation (NAT).\* The DHCP Server server role.The Security Policy of Contoso states that only TCP ports 80 and 443 are allowed from the internet to Server2. You identify the following requirements:\* Add 28 devices to Subnet2 for a temporary project.\* Configure Server2 to accept VPN connections from the internet.\* Ensure that devices on Subnet2 obtain TCP/IP settings from DHCP on Server2.You add a computer to Subnet1. The computer has an IP address of 10.10.0.129. Web1 receives a request from the new computer and sends a response. Which IP address should you choose? A. 10.10.0.129B. 10.10.0.224C. 131.107.0.223D. 172.16.128.222 **Answer: A NEW QUESTION 164**Note: This question is part of a series of questions that present the same scenario. Each question in the series contains a unique solution that might meet the stated goals. Some question sets might have more than one correct solution, while others might not have a correct solution. After you answer a question in this sections, you will NOT be able to return to it. As a result, these questions will not appear in the review screen.You have a Hyper-V host named Server1 that hosts a virtual machine named VM1. Server1 and VM1 run Windows Server 2016. The settings for VM1 are configured as shown in the exhibit below:

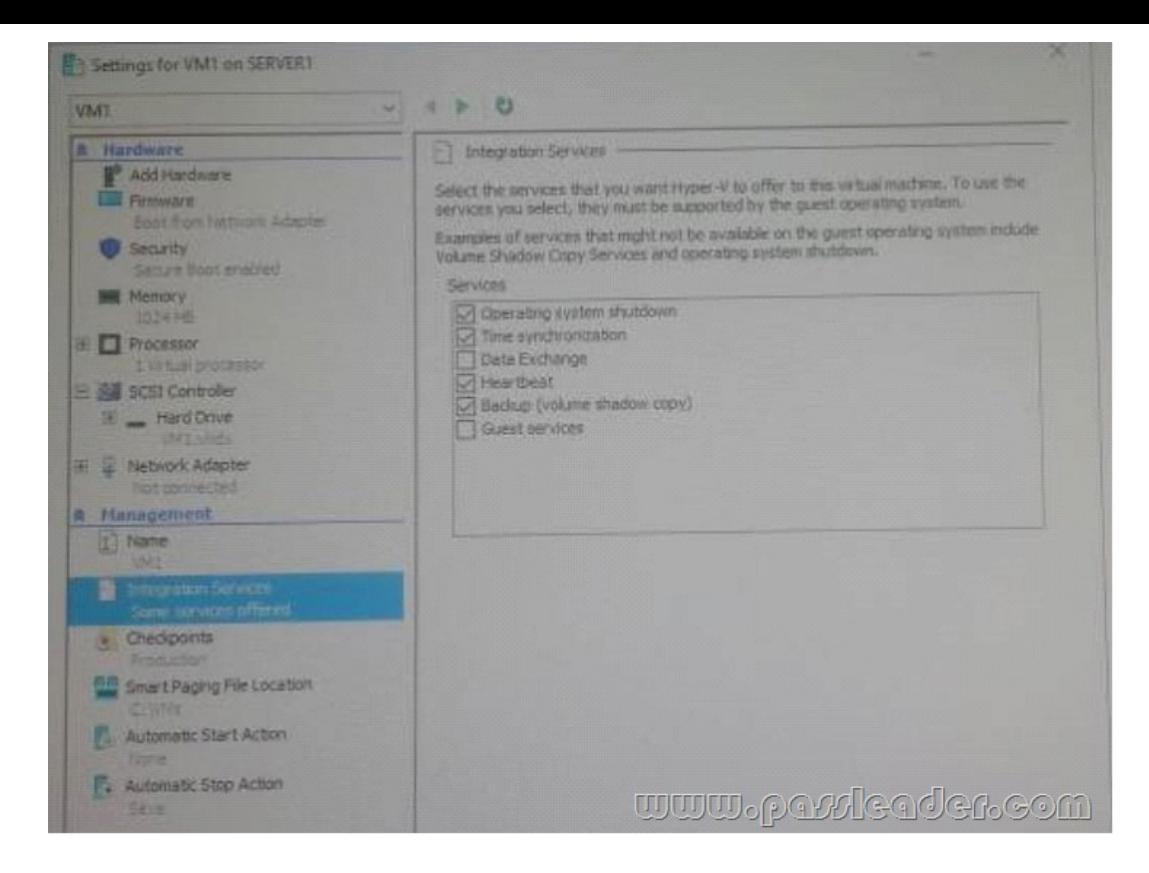

You need to ensure that you can use the Copy-VMFile cmdlet on Server1 to copy files from VM1.Solution: You start the Hyper-V Guest Service Interface service on VM1.Does this meet the goal? A. YesB. No **Answer: A NEW QUESTION 165**You plan to deploy several Hyper-V hosts that run Windows Server 2016. The deployment will use Software Defined Networking (SDN) and VXLAN. Which server role should you install on the network to support the planned deployment? A. Network ControllerB. Network Policy and Access ServicesC. Remote AccessD. Host Guardian Service **Answer: D NEW QUESTION 166**Note: This question is part of a series of questions that present the same scenario. Each question in the series contains a unique solution that might meet the stated goals. Some questions sets might have more than one correct solutions, while others might not have a correct solution. After you answer a question in this section, you will NOT be able to return to it. As a result, these questions will not appear in the review screen.You have a server named Server1 that runs Windows Server 2016. Server1 is configured as a VPN server. Server1 is configured to allow domain users to establish VPN connections from 06:00 to 18:00 everyday of the week. You need to ensure that domain users can establish VPN connections only between Monday and Friday.Solution: From Network Policy Server, you modify the Network Policies on Server1.Does this meet the goal? A. YesB. No **Answer: A NEW QUESTION 167**Note: This question is part of a series of questions that present the same scenario. Each question in the series contains a unique solution that might meet the stated goals. Some question sets might have more than one correct solution, while others might not have a correct solution. After you answer a question in this sections, you will NOT be able to return to it. As a result, these questions will not appear in the review screen.Your network contains an Active Directory domain named contoso.com. You need to create a Nano Server image named Nano1 that will be used as a virtualization host. The Windows Server 2016 source files are located in Drive D. Solution: You run the following cmdlet:New-NanoServerImage -Edition Datacenter -DeploymentType Host -Package Microsoft-NanoServer-SCVMM-Package -MediaPath D: -TargetPath C:Nano1Nano1.wim -ComputerName Nano1 -Domainname contoso.comDoes this meet the goal? A. YesB. No **Answer: A NEW QUESTION 168**Note: This question is part of a series of questions that present the same scenario. Each question in the series contains a unique solution that might meet the stated goals. Some questions sets might have more than one correct solutions, while others might not have a correct solution. After you answer a question in this section, you will NOT be able to return to it. As a result, these questions will not appear in the review screen.You have a server named Server1 that runs Windows Server 2016. Server1 is configured as a VPN server. Server1 is configured to allow domain users to establish VPN connections from 06:00 to 18:00 everyday of the week. You need to ensure that domain users can establish VPN connections only between Monday and Friday.Solution: From Routing and Remote Access, you configure the Properties of Server1.Does this meet the goal? A. YesB. No **Answer: B NEW QUESTION 169**You are a network administrator

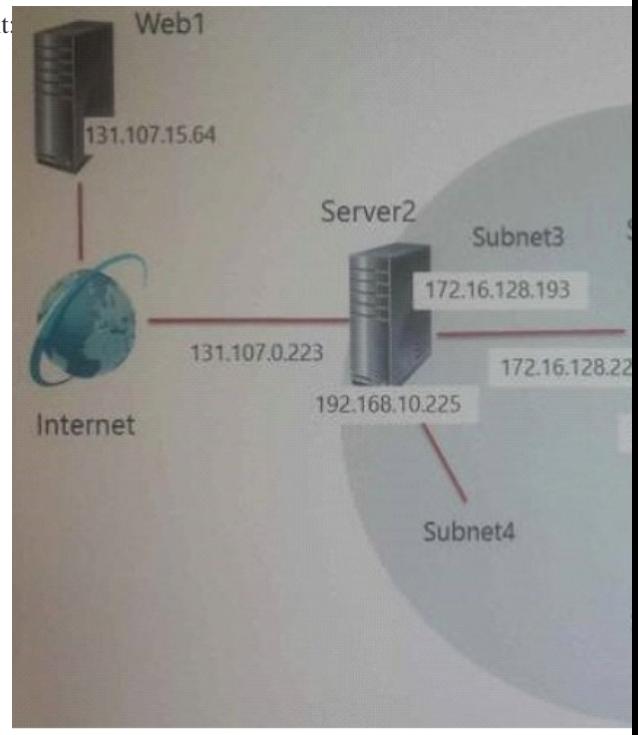

You install the Remote Access server role on Server2. Server2 has the following configured:\* Network address translation (NAT).\* The DHCP Server server role.The Security Policy of Contoso states that only TCP ports 80 and 443 are allowed from the internet to Server2. You identify the following requirements:\* Add 28 devices to Subnet2 for a temporary project.\* Configure Server2 to accept VPN connections from the internet.\* Ensure that devices on Subnet2 obtain TCP/IP settings from DHCP on Server2.What should you do to meet the DHCP connectivity requirement for Subnet2? A. Install the Routing role service on Server2.B. Install the IP address Management (IPAM) Server feature on Server2.C. Install the Routing role service on Server1.D. Install the DHCP Server server role on Server1. **Answer: A NEW QUESTION 170**HotspotYou install the DHCP Server role on a Server1. You create a new scope on Server1. The scope properties are configured as shown in the following exhibit:

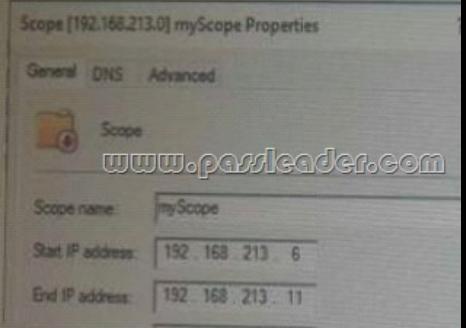

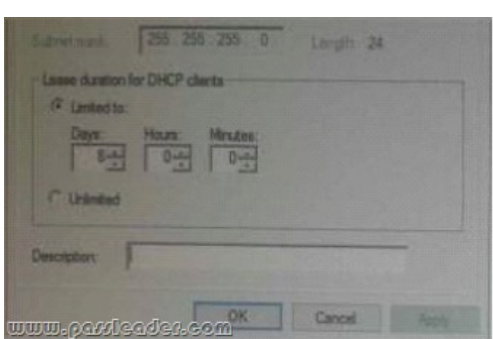

Use the drop down menus to select the answer choice that completes each statement based on the information presented in the graphics.

If a DHCP client requests an IP address from Server1, the client will [answer choice].

If a client computer that runs Windows 10 receives an IP address from myScope, the first attempt to renew the lease will be in [answer choice] days.

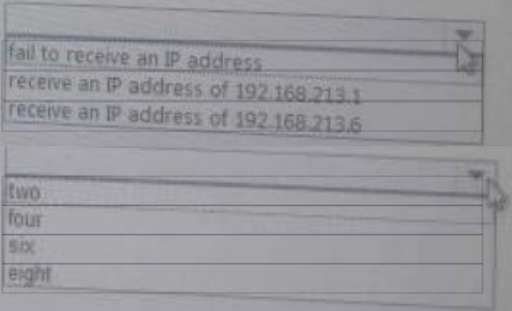

## <u>mmm•bowjeaderecw</u>

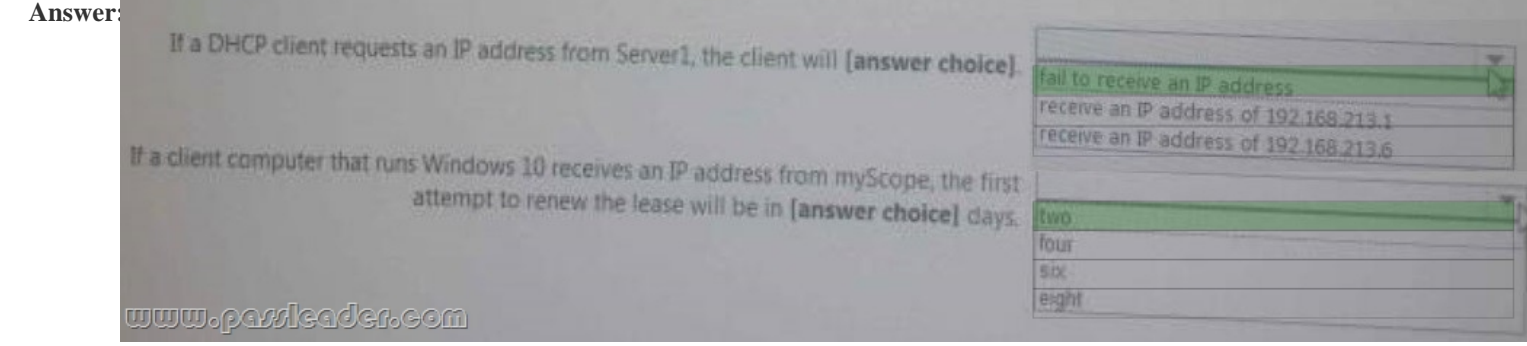

**NEW QUESTION 171**Your network contains three subnets, a production subnet that contains production servers, a development network that contains development servers, and a client network that contains client computers. The development network is used to test applications and reproduces servers that are located on the production network. The development network and the production network use the same IP address range. A developer has a client computer on the client network. The developer reports that when he attempts to connect to the IP address 10.10.1.6 from his computer, he connects to a server on the production network. You need to ensure that when the developer connects to 10.10.1.6, he connects to a sever on the development network. Which cmdlet should you use? A. New-NetNeighborB. New-NetRouteC. Set-NetTcpSettingD. Set-NetNeighbir **Answer: B NEW QUESTION 172** Note: This question is part of a series of questions that present the same scenario. Each question in the series contains a unique solution that might meet the stated goals. Some questions sets might have more than one correct solutions, while others might not have a correct solution. After you answer a question in this section, you will NOT be able to return to it. As a result, these questions will not appear in the review screen.Your network contains an Active Directory forest named contoso.com. The forest has three sites located in London, Paris and Berlin. The London site contains a web server named Web1 that runs Windows Server 2016. You need to configure Web1 as an HTTP content server for the hosted cache servers located in the Paris and Berlin sites.Solution: You install the DFS Replication role service, and then you start the Network Connections service.Does this meet the goal? A. YesB. No **Answer: A NEW QUESTION 173**Note: This question is part of a series of questions that present the same scenario. Each question in the series contains a unique solution that might meet the stated goals. Some question sets might have more than one correct solution, while others might not have a correct solution. After you answer a question in this sections, you will NOT be able to return to it. As a result, these questions will not appear in the review screen.You have a Hyper-V host named Server1 that hosts a virtual machine named VM1. Server1 and VM1 run Windows Server 2016. The settings for VM1 are configured as shown in the exhibit below:

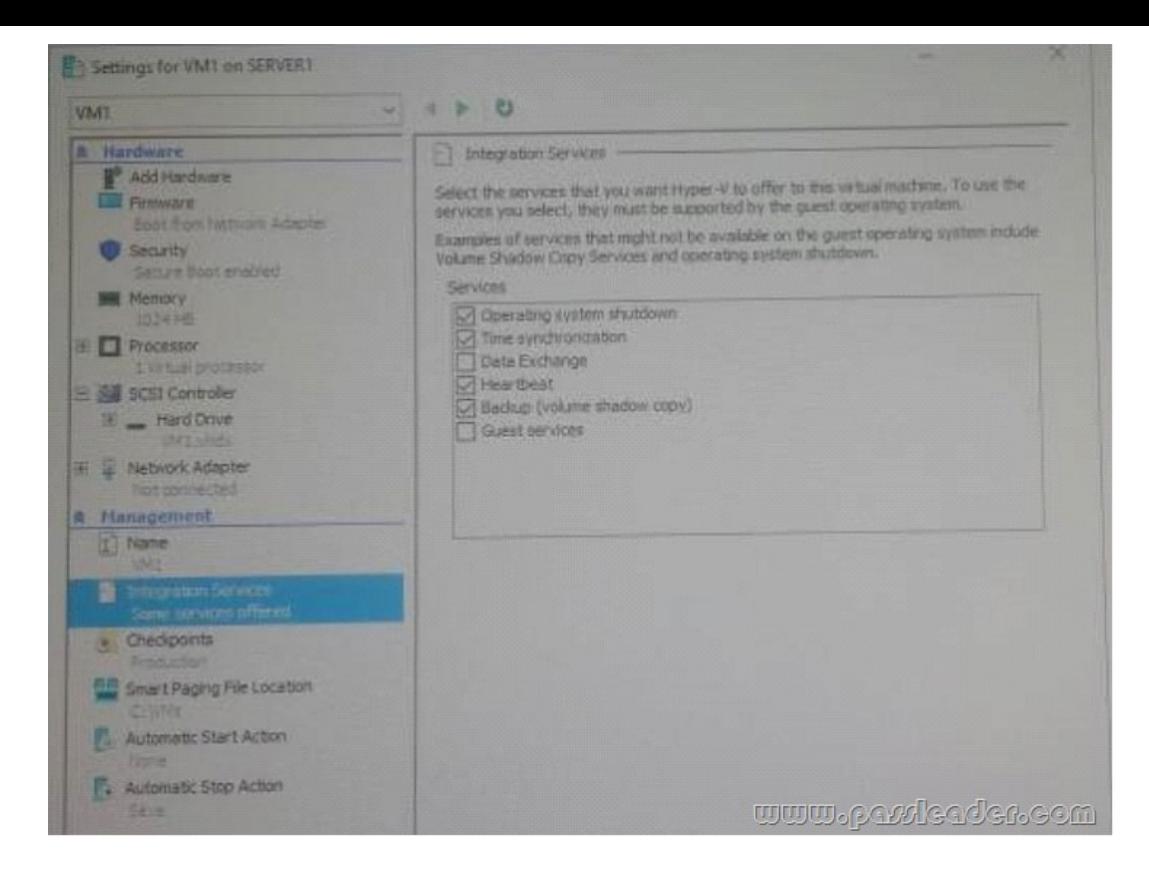

You need to ensure that you can use the Copy-VMFile cmdlet on Server1 to copy files from VM1.Solution: You enable the Guest Service integration service for VM1.Does this meet the goal? A. YesB. No **Answer: A NEW QUESTION 174**Note: This question is part of a series of questions that present the same scenario. Each question in the series contains a unique solution that might meet the stated goals. Some questions sets might have more than one correct solutions, while others might not have a correct solution. After you answer a question in this section, you will NOT be able to return to it. As a result, these questions will not appear in the review screen.Your network contains an Active Directory forest named contoso.com. The forest has three sites located in London, Paris and Berlin. The London site contains a web server named Web1 that runs Windows Server 2016. You need to configure Web1 as an HTTP content server for the hosted cache servers located in the Paris and Berlin sites.Solution: You install the BranchCache feature, and then you start the BranchCache service.Does this meet the goal? A. YesB. No **Answer: B NEW QUESTION 175**Note: This question is part of a series of questions that present the same scenario. Each question in the series contains a unique solution that might meet the stated goals. Some questions sets might have more than one correct solutions, while others might not have a correct solution. After you answer a question in this section, you will NOT be able to return to it. As a result, these questions will not appear in the review screen.Your network contains an Active Directory forest named contoso.com. The forest has three sites located in London, Paris and Berlin. The London site contains a web server named Web1 that runs Windows Server 2016. You need to configure Web1 as an HTTP content server for the hosted cache servers located in the Paris and Berlin sites.Solution: You install the Deployment Server role service, and then you restart the World Wide Web Publishing Service.Does this meet the goal? A. YesB. No **Answer: A NEW QUESTION 176**You are implementing a new network. The network contains a DHCP server named DHCP1 that runs Windows Server 2016. DHCP1 contains a scope named Scope1 for the 192.168.0/24 subnet. Your company has the following policy for allocating IP addresses:- All server addresses must be excluded from DHCP scopes.- All client computer must receive IP addresses from Scope1.- All Windows servers must have IP addresses in the range of 192.168.0.200 to 192.168.0.240.- All other network devices must have IP addresses in the range of 192.168.0.180 to 192.168.0.199.You deploy a print device named Print1. You need to ensure that Print1 adheres to the policy for allocating IP addresses. Which command should you use? A. Add-DhcpServerv4LeaseB. Add-DhcpServerv4ExclusionRangeC. Add-DhcpServerv4FilterD. Add-DhcpServerv4Reservation **Answer: B NEW QUESTION 177**...... Download the newest PassLeader 70-743 dumps from passleader.com now! 100% Pass Guarantee! 70-743 PDF dumps & 70-743 VCE dumps: https://www.passleader.com/70-743.html (187 Q&As) (New Questions Are 100% Available and Wrong Answers Have Been Corrected! Free VCE simulator!) P.S. New **70-743** dumps PDF:

https://drive.google.com/open?[id=0B-ob6L\\_QjGLpdUZlRVBrYVdFb28 >> New 70-740 dumps PD](http://www.mctsdump.com/?p=2302)F: https://drive.google.com/open?id=0B-ob6L\_QjGLpN1dmQkk4T3ZVVlU >> New **70-741** dumps PDF: https://drive.google.com/open?id=0B-ob6L\_QjGLpRUl1Y0xaTTdfTjQ (Dec/2017 Updated) >> New 70-742 dumps PDF: https://drive.google.com/open?id=0B-ob6L\_QjGLpMHhld1g4c081cFk (Dec/2017 Updated) >> New 70-744 dumps PDF: [https://drive.google.com/open?id=0B-ob6L\\_QjGLpNVZKQ21OR3pCc0](https://drive.google.com/open?id=0B-ob6L_QjGLpdUZlRVBrYVdFb28)[U](https://drive.google.com/open?id=0B-ob6L_QjGLpN1dmQkk4T3ZVVlU)